AutoCAD Crack Download [Mac/Win]

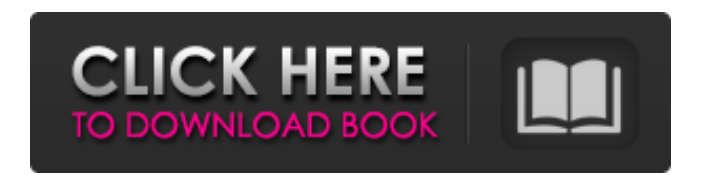

**AutoCAD Crack + PC/Windows [Latest]**

The first commercially viable general-purpose CAD program was the IBM 7090 Graphics Printer with Drafting & Plotting System (DPT), released in 1968. IBM's first popular commercial CAD program was Drafting System 2 (DS-2), introduced in 1972. Shortly after AutoCAD Crack For Windows's release, many in the CAD community found Autodesk's offering too limiting, and offered alternative CAD programs. Some CAD programs were made available by companies such as Lucas, Weis, and Vectorworks. In addition, Autodesk made their AutoCAD Serial Key with Subroutines (ACS) available as shareware. AutoCAD as a desktop CAD application In its initial release in 1982, AutoCAD was a simple desktop CAD application with few features, mostly related to text objects (primarily a line-

drawing and text editing tool). As AutoCAD grew and evolved, the simple interface became a problem. With the release of AutoCAD in 1987, Autodesk released the Application Programmer's Interface (API). This would allow Autodesk to write applications, or subroutines, to extend and modify the functionality of the CAD program. Autodesk's goal was to create a "CAD platform" — a "plumbing system" that would allow AutoCAD to be easily extended and modified. AutoCAD 3 in 1989 added a 2D windowing interface, and in 1991 Autodesk released the first version of AutoCAD to run on the Windows 3.1 operating system. This was the first version of AutoCAD to run on a personal computer (PC). In 1995 Autodesk changed the name from AutoCAD to AutoCAD LT. This version included command-line interfaces, object exchange, and a host of other features. AutoCAD LT became a popular CAD program for its ease of use and excellent technical documentation. During this time, Autodesk also released a series of AutoCAD LT add-ons. These included, for example, the Autodesk FormIt and Autodesk TreeStand application programs. AutoCAD LT was a single-user desktop CAD program for a small number of people or a single machine. By the time version 10 was released, the

client-server interface was in place, allowing users to access the program from multiple machines over a network. The Windows client was made available as

**AutoCAD Activation Key**

AutoCAD Cracked Accounts LT - AutoCAD Crack Keygen LT (AutoCAD Crack Mac for the desktop), which is cross-platform and available for Windows, Mac, and Unix. AutoCAD Crack Free Download LT is similar to the native AutoCAD, but offers some differences, such as a Windows desktop environment and compatibility with Windows Presentation Foundation applications. AutoCAD Architecture AutoCAD Architecture is a cross-platform, professional architectural software application for creating, editing and visualizing the information of large architectural projects. Student version AutoCAD LT Architecture is an architectural rendering application for AutoCAD LT which provides a user interface for editing architectural drawings in DWG or DXF format. It comes with a 2D rendering engine and enables the user to render architectural models of variable scales and resolutions.

The user can easily annotate the model, add texture and

visualize them on a transparent background. It features various viewports, materials and lights. AutoCAD Electrical AutoCAD Electrical is an electrical, mechanical and building software product for creating, editing and visualizing the information of electrical, mechanical, building and similar projects. Student version AutoCAD LT Electrical is an electrical, mechanical and building rendering application for AutoCAD LT which provides a user interface for editing electrical and mechanical drawings. It includes drawing functions that make it suitable for electrical, mechanical, building and similar projects. The user can annotate, document and manage the electrical and mechanical information. AutoCAD Civil 3D AutoCAD Civil 3D is a construction and engineering software product for creating, editing and visualizing the information of civil engineering projects. Student version AutoCAD LT Civil 3D is an architectural, land surveying and engineering drawing application for AutoCAD LT which provides a user interface for editing civil engineering drawings. It comes with a 2D and 3D drawing engine, functions to create and document civil engineering information and supports various file formats. AutoCAD Finishing AutoCAD Finishing is a manufacturing process software

product for creating, editing and visualizing the information of design processes and manufacturing processes. AutoCAD HMI AutoCAD HMI is a Human-Machine Interface (HMI) product for creating, editing and visualizing the information of factory and manufacturing processes. Student version AutoCAD LT HMI is a factory and manufacturing environment application for AutoCAD LT which provides a user interface for editing factory and manufacturing drawings. It includes various functions to visualize and present manufacturing a1d647c40b

## **AutoCAD Crack**

Open the Cradle Configurator Choose the one you want to install. Click on install and follow the instructions. Remember you need the keygen for the software you are installing. Edit: Might be a duplicate of this one here: A: To be honest, I can only think of one way you can reliably get access to the command line in your setup; if you don't do this already, it's a good thing to do anyway. Take a look at Xplorer. It should make your life a bit easier. It's free. A: From the "installation instructions" link you posted: You can't use the command line to configure the Cradle Configurator because the system requirement is that the system is running on Windows 7 or Windows Vista. I would assume that the only way you can control the setup process is via the command line is if you're running XP, or an earlier version of Windows. If you're running Windows 7 or Vista, you can't use the setup wizard. Q: Is there a service that will report when my external ip changes? I have a home server that hosts various things and needs to be periodically checked to ensure it is still running. It also has a domain name associated with it. I don't want to have to go and check the ip address for my server every now and then because

I know I could very well have done something to cause it to change (even if it is through my ISPs control panel, such as they have me change the IP address of my router through it). I do have a domain name that I can use to track my server but that is not very convenient. Is there a service or free program that will monitor my external ip address and then let me know when my ip address changes? A: What you want is probably called Dynamic DNS. return this; } else { var entities = EntityCollection.CreateInstance();

**What's New in the AutoCAD?**

Import feedback from printed paper or PDFs and add changes to your drawings automatically, without additional drawing steps. (video: 1:15 min.) Improved handling of external references and linking to other drawings. (video: 2:50 min.) Improved handling of external references and linking to other drawings. (video: 2:50 min.) Quickly check whether your reference symbols are exported properly. (video: 1:25 min.) Quickly check whether your reference symbols are exported properly. (video: 1:25 min.) Easily change the look of your imported drawings. (video: 1:45 min.) You

can find all the important updates on the AutoCAD 2020 release page. Small Shapes Efficiently create and manage small shapes in your drawings. Use new fields and features to improve how you work with small shapes. Shapes for Small Shapes You can create and manage small shapes quickly and easily. Key features of Small Shapes Draw basic shapes easily with the new Basic Shape tool. Use the new Fill tool to make your drawing objects' fills as simple as possible. Use the new Group tool to quickly make groups of objects for sharing or later editing. Use the new Symbols tool to create, modify, or save the look of your objects. Use the new Reset tool to efficiently make changes to existing small shapes. Use the new Arrange tool to quickly align and group objects into other objects and shapes. Use the new Edit Shape tool to quickly create a new shape from the previous shape. Use the new Fillet tool to make objects that were originally rounded corners more precise and precise. Use the new Move tool to move, resize, and rotate small shapes. You can find more details about Small Shapes in the AutoCAD 2023 documentation. Organize Data with the Data Management tool The Data Management tool is a powerful way to control how you store, manage, and load your data. Use the Data

Management tool to control how you store and load data for a drawing, drawing set, drawing group, or drawing set. Key features of Data Management Store data in cells, work objects, parameters, and others. Work with different types of data, such as text, coordinates, and layers. Use existing types of data and objects in a drawing or drawing set

**System Requirements:**

Minimum: OS: Microsoft Windows 8 (32 or 64-bit) Windows 8 (32 or 64-bit) CPU: Intel® Core™ 2 Duo Intel® Core™ 2 Duo RAM: 2 GB 2 GB Graphics: Intel HD Graphics 3000 or equivalent Intel HD Graphics 3000 or equivalent HDD: 12 GB Recommended: OS: Microsoft Windows 10 (32 or 64-bit) Microsoft Windows 10 (32 or 64-bit) CPU: Intel Core i3/i5/i7 Intel Core

Related links: